# **Práctica 2: Cliente DNS**

### **Introducción**

El protocolo DNS (*Domain Name System protocol*, RFC 1035) es el principal protocolo de resolución de nombres usado en redes TCP/IP. Es decir, su misión principal será convertir nombres de máquinas (*hosts*) de Internet a sus respectivas direcciones IP.

### **Tabla de Contenidos de la práctica**

- Fundamentos del protocolo DNS:
	- o Espacio de nombres de dominio y recursos.
	- o El servidor de nombres.
	- o Especificación del protocolo.
- APIs:
	- o Sockets DATAGRAM (UDP).
	- o Otras funciones útiles.
- Objetivo de la práctica:
	- o Ejercicios.
	- o Criterios de evaluación.
	- o Plazos de entrega.
- ¿Cómo empezar?

### **1) Fundamentos del protocolo DNS**

### **Espacio de 'Nombres de Dominio' (Domain Name Space):**

Todas las máquinas (*hosts*) en Internet que quieran usar el protocolo DNS, deberán pertenecer a un 'dominio', normalmente llamado 'Nombre de Dominio' (*Domain Name*). A su vez, los dominios tienen una dependencia jerárquica entre sí, conformando un gran árbol que es el 'Espacio de Nombres de Dominio'. La 'dependencia jerárquica' quiere decir que los dominios son como conjuntos, de modo que un dominio puede englobar a otros dominios, llamados comúnmente 'subdominios'.

- - -

Los dominios se identifican con nombres de longitud variable, de modo que para

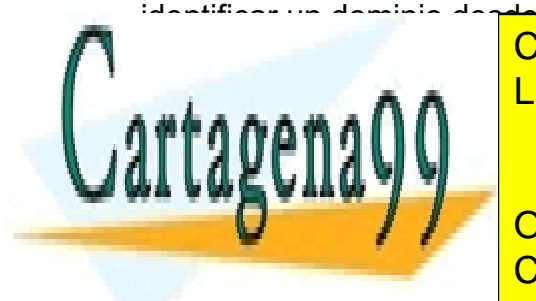

identificar un dominio desde la raíz del árbol del 'Espacio de Nombres de Dominio', se separa cada subdominio del dominio del dominio del dominio del dominio del dominio del dominio del dominio del LLAMA O ENVÍA WHATSAPP: 689 45 44 70 مليط.

> ONLINE PRIVATE LESSONS FOR SCIENCE STUDENTS CALL OR WHATSAPP:689 45 44 70

Son los elementos, servicios o grupos que puede haber dentro un dominio. Se diferencian varias 'clases' de recursos que se identifican por unas pocas letras:

- 'Direcciones de Máquinas' (conocidos como recursos de clase 'A')
- 'Servidores de Nombres' (conocidos como recursos de clase 'NS')
- 'Servidores de Correo' (conocidos como recursos de clase 'MX')
- · ... y muchos otros especificados más abajo y en la RFC

Cada recurso, al igual que los dominios, tiene un nombre de longitud variable. Un *host* común que posea un nombre y una dirección IP será considerado como un recurso de clase 'A'. Un ejemplo muy común de recurso de clase 'A' son los servidores web, a los que se les suele asignar el nombre 'www'.

Ejemplo: La cadena 'www.eps.uam.es' hace referencia a un recurso clase 'A' llamado 'www' que se encuentra en el dominio 'eps.uam.es' (en realidad existen 3 dominios: 'eps' que es un subdominio de 'uam.es', el dominio 'uam' que es un subdominio de 'es' y el propio dominio 'es').

### **Especificación del protocolo**

A continuación, se dan las especificaciones de las tramas usadas en el protocolo DNS:

#### **Cabecera DNS:**

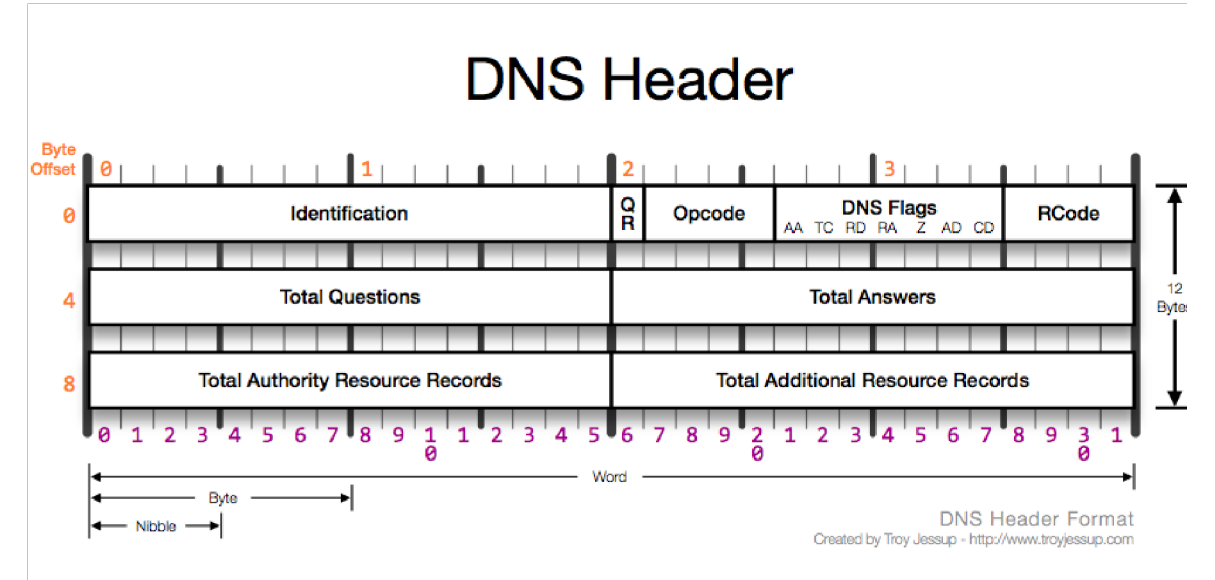

**Identification.** 16 bits.

Used to match request/reply packets.

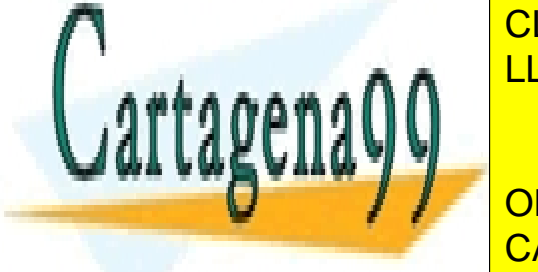

CLASES PARTICULARES, TUTORÍAS TÉCNICAS ONLINE LLAMA O ENVÍA WHATSAPP: 689 45 44 70

ONLINE PRIVATE LESSONS FOR SCIENCE STUDENTS CALL OR WHATSAPP:689 45 44 70

www.cartagena99.com no se hace responsable de la información contenida en el presente documento en virtud al Artículo 17.1 de la Ley de Servicios de la Sociedad de la Información y de Comercio Electrónico, de 11 de julio de 2002. Si la información contenida en el documento es ilícita o lesiona bienes o derechos de un tercero háganoslo saber y será retirada.

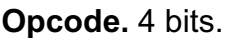

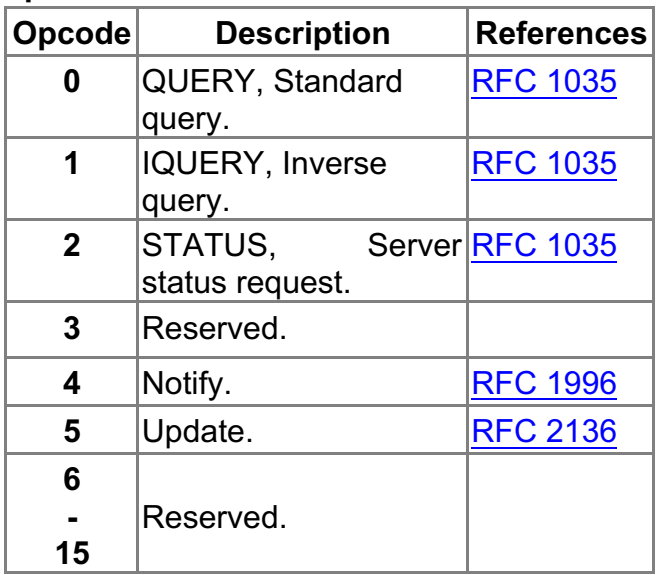

#### **AA, Authoritative Answer.** 1 bit.

Specifies that the responding name server is an authority for the domain name in question section. Note that the contents of the answer section may have multiple owner names because of aliases. This bit corresponds to the name which matches the query name, or the first owner name in the answer section.

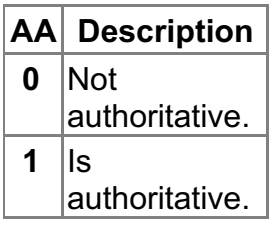

#### **TC, Truncated.** 1 bit.

Indicates that only the first 512 bytes of the reply was returned.

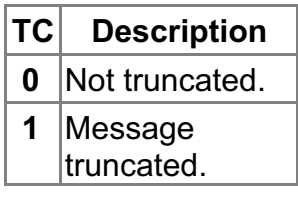

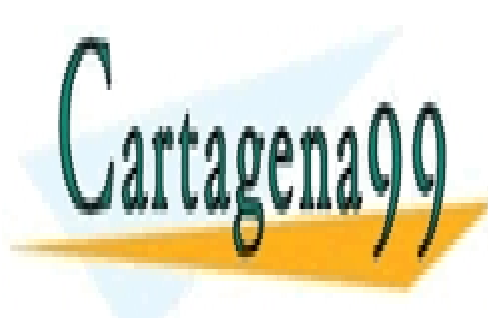

**RD, RECURSIÓN DES SERVICULARES, TUTORÍAS TÉCNICAS ONLINE** LAMA O ENVÍA WHATSAPP: 689 45 44 70

> ONLINE PRIVATE LESSONS FOR SCIENCE STUDENTS CALL OR WHATSAPP:689 45 44 70

www.cartagena99.com no se hace responsable de la información contenida en el presente documento en virtud al Artículo 17.1 de la Ley de Servicios de la Sociedad de la Información y de Comercio Electrónico, de 11 de julio de 2002. Si la información contenida en el documento es ilícita o lesiona bienes o derechos de un tercero háganoslo saber y será retirada.

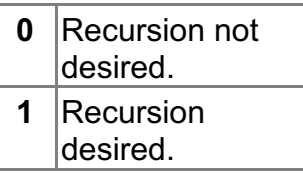

#### **RA, Recursion Available.** 1 bit.

Indicates if recursive query support is available in the name server.

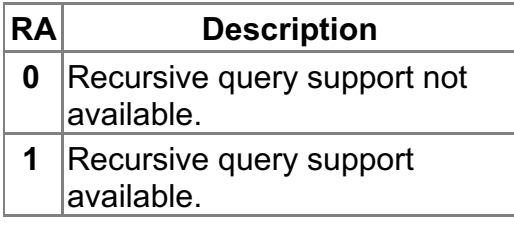

**Z.** 1 bit.

It must be set to zero (0).

**AD.** 1 bit.

It must be set to zero (0).

**CD.** 1 bit.

It must be set to zero (0).

#### **Rcode, Return code.** 4 bits.

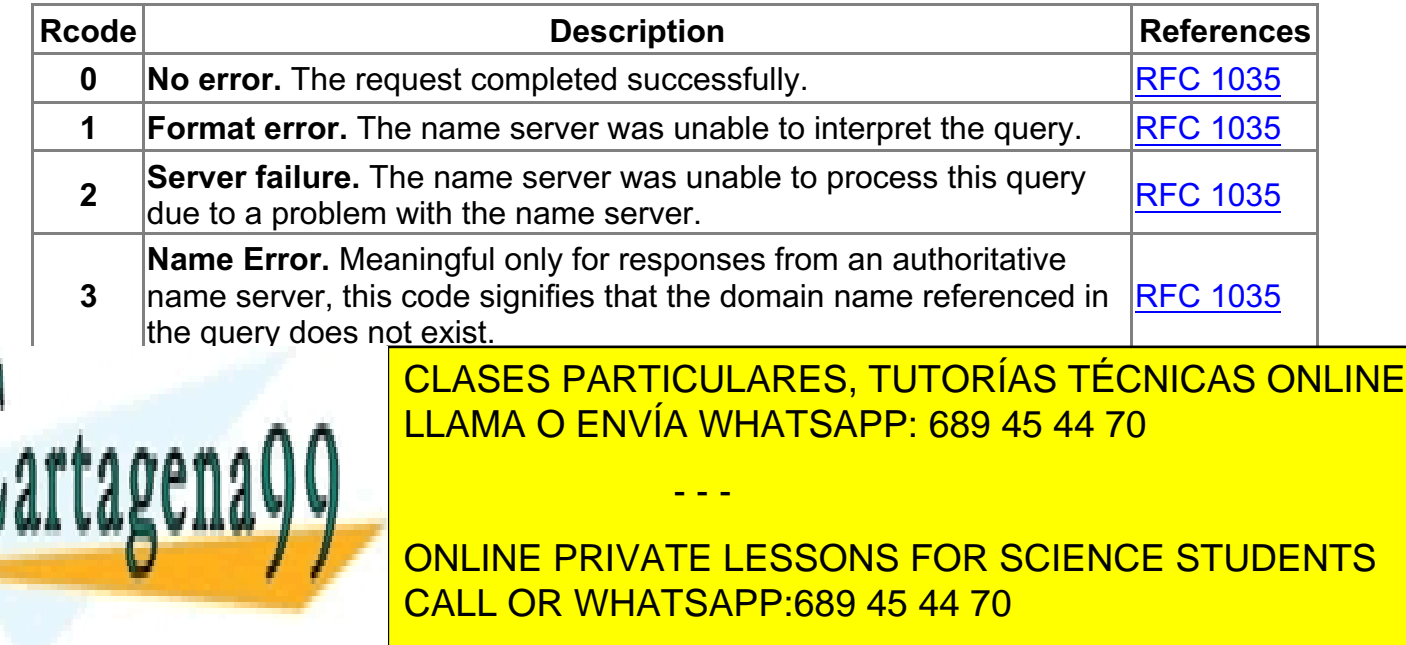

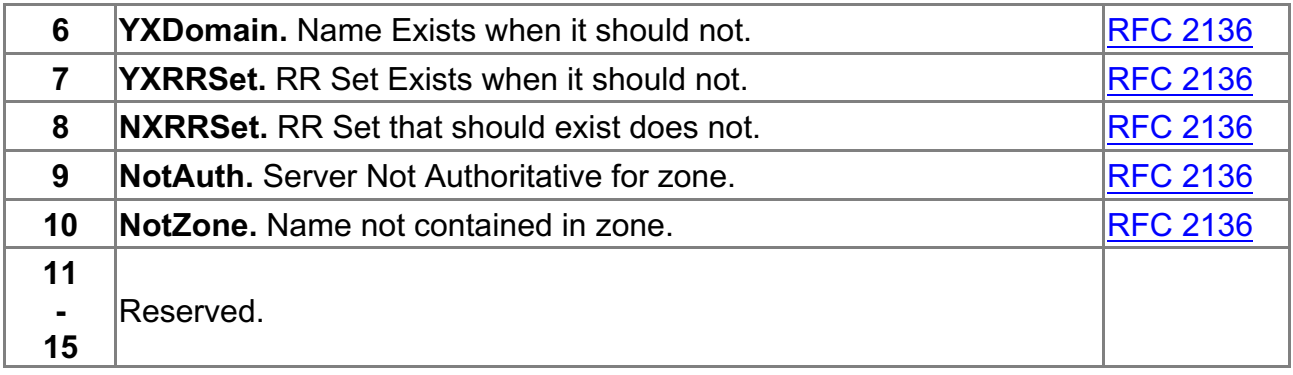

**Total Questions.** 16 bits, unsigned.

Number of entries in the question list that were returned.

**Total Answer RRs.** 16 bits, unsigned.

Number of entries in the answer resource record list that were returned.

**Total Authority RRs.** 16 bits, unsigned.

Number of entries in the authority resource record list that were returned.

**Total Additional RRs.** 16 bits, unsigned.

Number of entries in the additional resource record list that were returned.

**Questions[].** Variable length.

A list of zero or more *Query* structures.

**Answer RRs[].** Variable length.

A list of zero or more Answer *Resource Record* structures.

**Authority RRs[].** Variable length.

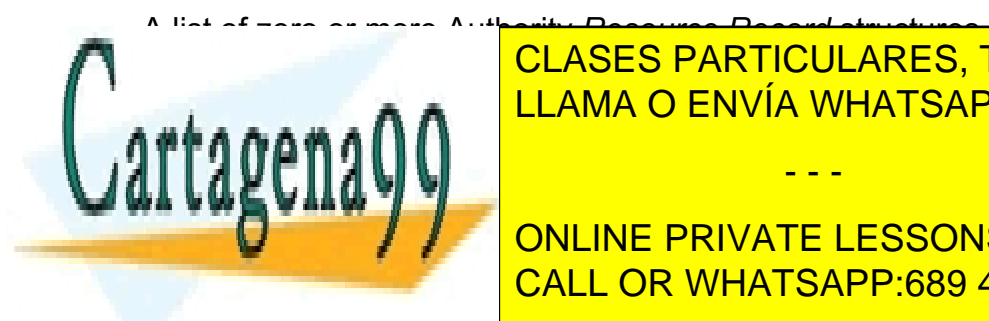

**Additional RRs[].** Variable length. LLAMA O ENVÍA WHATSAPP: 689 45 44 70 CLASES PARTICULARES, TUTORÍAS TÉCNICAS ONLINE

**A List of Zero of Zero of Additional PRIVATE LESSONS FOR SCIENCE STUDENTS** CALL OR WHATSAPP:689 45 44 70

www.cartagena99.com no se hace responsable de la información contenida en el presente documento en virtud al Artículo 17.1 de la Ley de Servicios de la Sociedad de la Información y de Comercio Electrónico, de 11 de julio de 2002. Si la información contenida en el documento es ilícita o lesiona bienes o derechos de un tercero háganoslo saber y será retirada.

**Query.** Variable length.

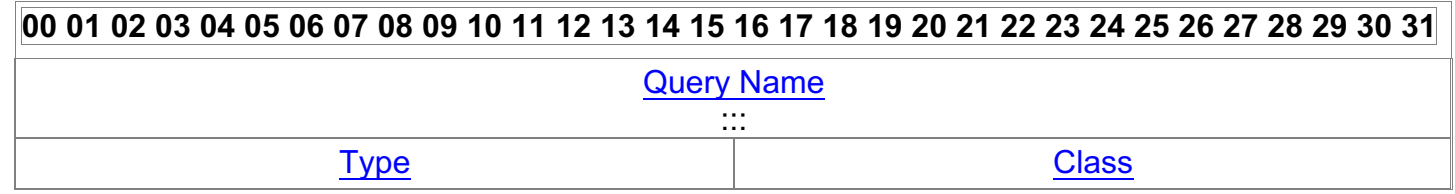

**Query Name. Variable length.**

The query name corresponds to an Internet name where dots ('.') are suppressed and each word is preceded by one byte containing its length:

Example: The name 'www.ii.uam.es' must be written in the field as following bytes:

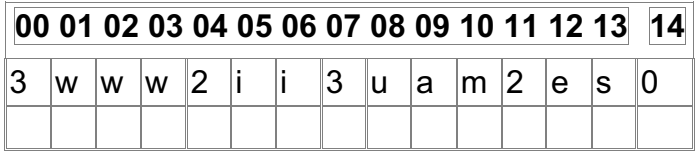

Please note that a zero (0) is added at the end, symbolizing the root at the Domain Name Space. The maximum size for each domain name (word) is 63 bytes.

#### **Type. 16 bits, unsigned.**

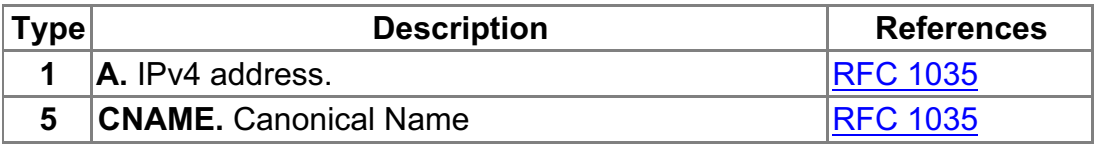

**Class. 16 bits, unsigned.**

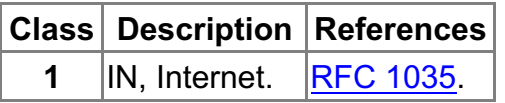

**Resource Record.** Variable length.

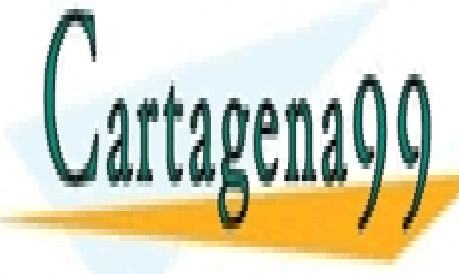

<u>LEAMA O ENVÍA WHATSAPP: 689 45 44 70 And All Ann and LEAMA O ENVÍA WHATSAPP: 689 45 44 70</u> CLASES PARTICULARES, TUTORÍAS TÉCNICAS ONLINE

> **TYPE CONLINE PRIVATE LESSONS FOR SCIENCE STUDENTS** CALL OR WHATSAPP:689 45 44 70

www.cartagena99.com no se hace responsable de la información contenida en el presente documento en virtud al Artículo 17.1 de la Ley de Servicios de la Sociedad de la Información y de Comercio Electrónico, de 11 de julio de 2002. Si la información contenida en el documento es ilícita o lesiona bienes o derechos de un tercero háganoslo saber y será retirada.

Name

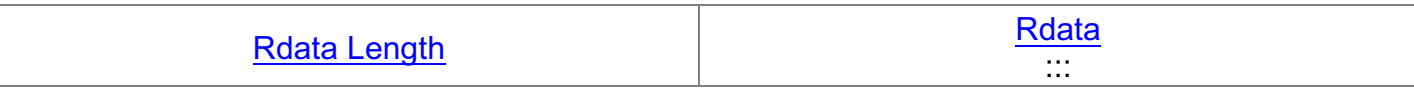

**Name.** Variable Length.

May be a name with same format as 'Query Name', or a 'Pointer' if a compression scheme is being used. A compression scheme can be used if a same name is repeated several times inside a DNS response. In such case (compression scheme begins to work), a 'pointer' will be used instead of the name.

Important Note: If two highest bits for the first byte are set to 1 (values between  $0 \times C0$  ~ 0xFF), it is a 'Pointer', otherwise it is a name.

A pointer has a fixed size of 16 bits, but 4 highest bits must be set to 0 to work with it.

A pointer is the offset inside the DNS response, where the name can be found.

Names have same format as specified in 'Query Name' and have a variable length.

#### **TTL.** 32 bits.

When a "foreign" DNS record is kept in a DNS server's cache, the record's TTL is continuously reduced as time go by, and when the TTL finally reaches zero the record is removed from the cache.

The returned TTL is current TTL of the DNS record on its cache.

#### **Rdata Length.** 16 bits.

Size for next field ('Rdata') in bytes.

**Rdata.** Size, in bytes, defined on 'Rdata Length'.

Response data depending on the 'query'.

This field, when queries are referred to internet address, will contain the IP address as 4 bytes.

#### **Notas Importantes:**

• Para un único nombre, el servidor de nombres puede devolver varias respuestas válidas. Esto es debido a los 'alias' que puedan existir para un mismo nombre.

- - -

En el caso del host 'www.eps.uam.es', el host 'www' es un alias del host 'afrodita' (ya que los dos son el mismo host), por lo que probablemente

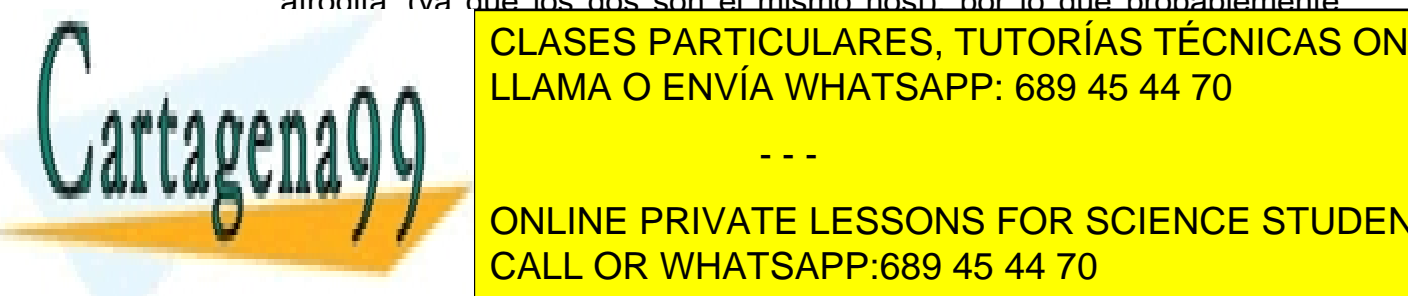

tengalos dos respuestas, contras dos respuestas de la segunda el campo el campo de la segunda de la segunda el respuesta de la nombre 'afrodita. El nombre 'afrodita. El nombre 'afrodita. El nombre de la nombre de la nombr

va delante de ella, con ello aplica el procedimiento de compresión y evita repetir el **ONLINE PRIVATE LESSONS FOR SCIENCE STUDENTS** CALL OR WHATSAPP:689 45 44 70

• Dependiendo del servidor de nombres al que se acceda, podría ocurrir que en la respuesta no nos incluyera el 'query' que le hicimos, por lo que la primera respuesta tendría en su primer campo el 'nombre' (con el formato adecuado) que solicitamos y no habría un puntero.

## **2) APIs**

#### **SOCKETS DATAGRAM (UDP)**

Las primitivas básicas de la API para usarlas en el cliente son:

Crear socket:

**int socket(int** *socket\_family***, int** *socket\_type***, int** *protocol***);** Ej: sock = socket( AF\_INET, SOCK\_DGRAM, 0 );

Enviar:

**ssize\_t sendto(int** *s***, const void \****buf***, size\_t** *len***, int** *flags***, const struct sockaddr \*dest\_addr,socklen\_t addrlen);** Ej: c = sendto( sock,data, strlen(data), 0,to\_addr,sockaddrlen);

Esperar datos:

**ssize\_t select(int** *nfds***, fd\_set \****readfs***,fd\_set \****writefds***,fd\_set \****exceptfds***, struct timeval**  \**timeout***);**

Ej: c = select( FD\_SETSIZE, &rfds, (fd\_set \*)NULL, (fd\_set \*)NULL, &tv );

Recibir:

**ssize\_t recv(int** *s***, void \****buf***, size\_t** *len***, int** *flags***);**

Ej:  $c =$  recv( sock, buffer, sizeof(buffer), 0 );

Cerrar socket: **int close(int** fd);

Ej: close(sock);

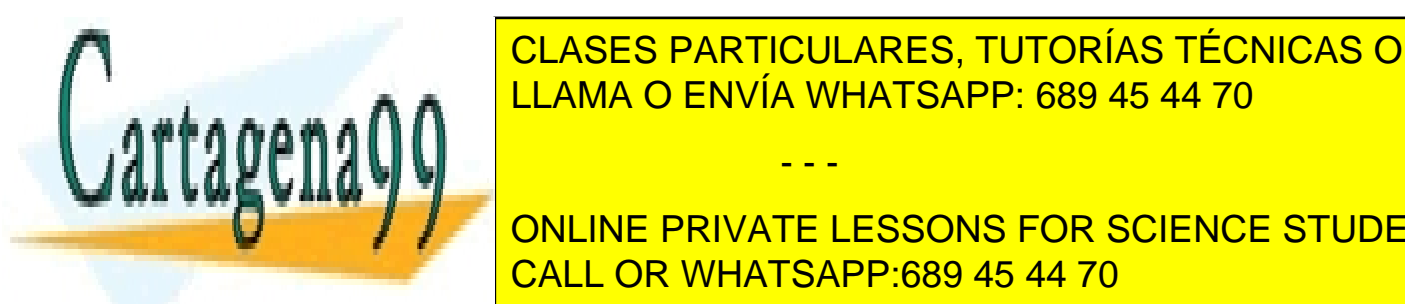

Para más información, consultad el manual de la manual de las funciones. El manual de la manual de la manual d LLAMA O ENVÍA WHATSAPP: 689 45 44 70

> ONLINE PRIVATE LESSONS FOR SCIENCE STUDENTS CALL OR WHATSAPP:689 45 44 70

www.cartagena99.com no se hace responsable de la información contenida en el presente documento en virtud al Artículo 17.1 de la Ley de Servicios de la Sociedad de la Información y de Comercio Electrónico, de 11 de julio de 2002. Si la información contenida en el documento es ilícita o lesiona bienes o derechos de un tercero háganoslo saber y será retirada.

htons / ntohs:

El protocolo DNS ya no es en modo texto como lo era HTTP. Por tanto, los campos que corresponden a números los tenemos que leer como tal (no como si se trataran de cadenas de texto como hacíamos en la práctica anterior).

Además, hay que tener en cuenta que el formato en el que se guardan los números en los PCs puede ser distinto (en particular, en las arquitecturas basadas en Intel, lo es) del formato en el que vienen en los paquetes por la red. Por eso debemos usar las funciones htons para pasar enteros de 16 bits del formato de la máquina al formato de la red, o ntohs para pasar enteros de 16 bits del formato de la red al formato de la máquina.

Por ejemplo, si suponemos que en el puntero buffer estamos construyendo el paquete de petición DNS, para escribir el campo de la cabecera número de preguntas debemos hacerlo del siguiente modo:

u int16 t nquestions=htons(1); memcpy(buffer+4,&nquestions,sizeof(u\_int16\_t))

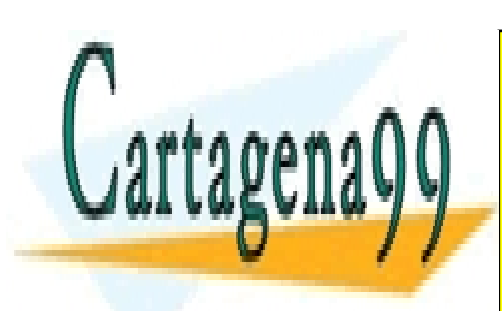

CLASES PARTICULARES, TUTORÍAS TÉCNICAS ONLINE LLAMA O ENVÍA WHATSAPP: 689 45 44 70

ONLINE PRIVATE LESSONS FOR SCIENCE STUDENTS CALL OR WHATSAPP:689 45 44 70

www.cartagena99.com no se hace responsable de la información contenida en el presente documento en virtud al Artículo 17.1 de la Ley de Servicios de la Sociedad de la Información y de Comercio Electrónico, de 11 de julio de 2002. Si la información contenida en el documento es ilícita o lesiona bienes o derechos de un tercero háganoslo saber y será retirada.

# **3) Objetivo**

El objeto de esta práctica es implementar un pequeño **cliente DNS** que permita obtener direcciones IP a partir de su nombre y peticiones de servidor de correo.

*Para ello, nuestro cliente de DNS deberá ser capaz de mandar 'queries' a un servidor de nombres (DNS) y procesar las respuestas que devuelva. De esta manera nuestro cliente del DNS será capaz de convertir nombres de Internet (nombres de dominio) a direcciones IP.*

*Para realizar las peticiones ('queries') de dirección, deberemos utilizar el API de sockets para mandar datagramas UDP con las 'queries DNS' al puerto 53 de un DNS cualquiera (por ejemplo, al servidor DNS de Verisign que tiene dirección IP 64.6.64.6).*

### **EJERCICIOS**

**Ejercicio 1)**

Implementar un cliente DNS con una interfaz de uso similar al comando nslookup de Linux, que haga resolución directa (esto es, dado un nombre de host, nos devuelva su IP correspondiente).

Por ejemplo, resolver la dirección 'www.uam.es'.

En particular, una llamada a nuestro programa deberá ser: \$ ./nslookup www.uam.es

Y la salida deberá ser de la forma: Server: 64.6.64.6 Address: 64.6.64.6#53

Non-authoritative answer: Name: www.uam.es Address: 150.244.214.237

#### **Ejercicio 2)**

Aumentar la funcionalidad del cliente, para que además resuelva alias y pueda devolver varias IPs.

- - -

Por ejemplo, resolver 'smtp.gmail.com'.

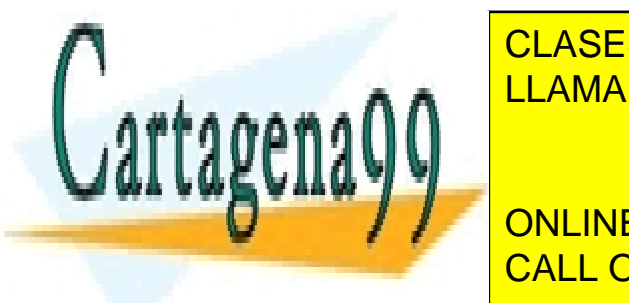

En particular, una lamada a nuestro programada a nuestro programa de programa de berá seriente programa de pro CLASES PARTICULARES, TUTORÍAS TÉCNICAS ONLINE LLAMA O ENVÍA WHATSAPP: 689 45 44 70

> ONLINE PRIVATE LESSONS FOR SCIENCE STUDENTS CALL OR WHATSAPP:689 45 44 70

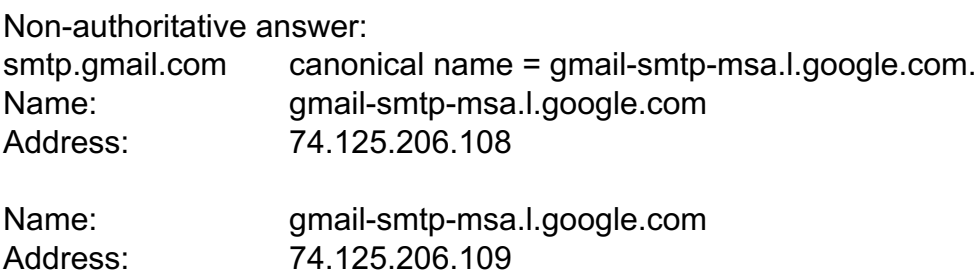

### **CRITERIOS DE EVALUACIÓN**

1.Resolución DNS simple: Obtención de nombre canónico/IP (e.g. www.uam.es): 4 puntos.

2.Resolución DNS compuesta:

Obtención de alias y varias IPs (e.g. smtp.gmail.com): 5 puntos.

3.Control de errores: 1 punto

**¡Atención!** No serán corregidas prácticas con errores de compilación o sin Makefile. Todas las pruebas se harán en entorno real. En particular, las solicitudes DNS se harán al servidor 64.6.64.6.

#### **ENTREGAS**

Las entregas se harán antes de las 00:00 del día de la siguiente clase (esto es, 23:55 del día anterior).

### **4) ¿Cómo empezar?**

1. Leemos atentamente el enunciado: entendiendo para qué sirve el protocolo DNS, cómo funciona, cuál es la estructura de sus mensajes y qué debe hacer nuestra práctica.

2. Para reforzar el punto 1 (entender cómo funciona el protocolo DNS y cómo funciona nslookup, al cualnuestra práctica deberá "imitar"):

- - -

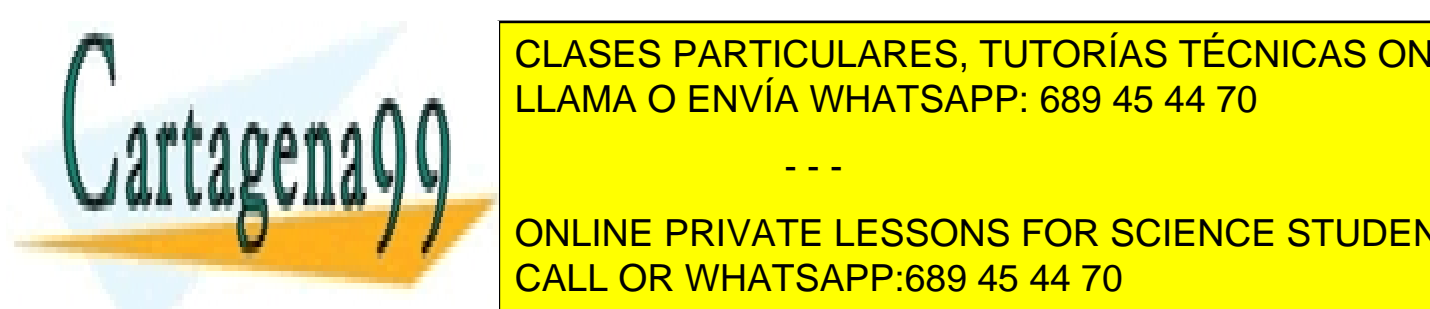

ethological <mark>CLASES PARTICULARES, TUTORÍAS TÉCNICAS ONLINE</mark> THE STREET EXPLORED ENDING SOLO NOS MUESTRE SÓLO NOS MUESTRE LOS PAQUETES DE 1999, PAQUETES DE 1999, PAQUETES D LA AA ADRIMAL VARIA VALISAPP: 689 45 44 70

ONLINE PRIVATE LESSONS FOR SCIENCE STUDENTS como en la <mark>CALL OR WHATSAPP:689 45 44 70</mark>

3. Descargamos el código del cliente UDP que se proporciona. Lo leemos atentamente para entender qué hace y cómo funciona.

- 4. ¿Qué tenemos que modificar para el ejercicio 1?
	- Construir el paquete de petición DNS siguiendo el protocolo, y enviar por el socket (en vez de enviarla cadena "Esto es un ejemplo...").
	- Procesar la respuesta del servidor. Para este primer ejercicio podemos suponer que sólo habrá una respuesta dentro del paquete DNS y que no habrá alias. Pero sí puede haber compresión en la respuesta.

#### **Se debe tener en cuenta dos aspectos:**

- Estamos usando UDP como protocolo de transporte (SOCK\_DATAGRAM), por lo que ahora enviamos DATAGRAMAS y no tenemos un FLUJO de datos continuo entre cliente y servidor. Esto es, ahora NO podemos ir escribiendo y leyendo del socket poco a poco como hacíamos en la práctica anterior. Sino que debemos construir toda la petición y luego mandarla.
- El protocolo DNS ya NO es en modo texto (como HTTP), sino que muchos campos de la cabecera sonbinarios y habrá que tener en cuenta las funciones htons()/ntohs() para leer y escribir enteros.

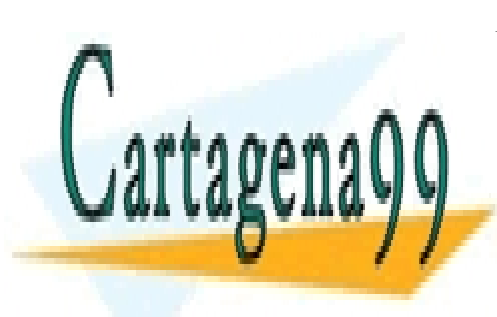

CLASES PARTICULARES, TUTORÍAS TÉCNICAS ONLINE LLAMA O ENVÍA WHATSAPP: 689 45 44 70

ONLINE PRIVATE LESSONS FOR SCIENCE STUDENTS CALL OR WHATSAPP:689 45 44 70

www.cartagena99.com no se hace responsable de la información contenida en el presente documento en virtud al Artículo 17.1 de la Ley de Servicios de la Sociedad de la Información y de Comercio Electrónico, de 11 de julio de 2002. Si la información contenida en el documento es ilícita o lesiona bienes o derechos de un tercero háganoslo saber y será retirada.